# **NAME**

curl\_easy\_setopt - set options for a curl easy handle

## **SYNOPSIS**

#include <curl/curl.h>

CURLcode curl\_easy\_setopt(CURL \*handle, CURLoption option, parameter);

# **DESCRIPTION**

curl\_easy\_setopt() is used to tell libcurl how to behave. By using the appropriate options to *curl\_easy\_setopt*, you can change libcurl's behavior. All options are set with the *option* followed by a *parameter*. That parameter can be a **long**, a **function pointer**, an **object pointer** or a **curl\_off\_t**, depending on what the specific option expects. Read this manual carefully as bad input values may cause libcurl to behave badly! You can only set one option in each function call. A typical application uses many curl\_easy\_setopt() calls in the setup phase.

Options set with this function call are valid for all forthcoming transfers performed using this *handle*. The options are not in any way reset between transfers, so if you want subsequent transfers with different options, you must change them between the transfers. You can optionally reset all options back to internal default with *curl\_easy\_reset(3)*.

**NOTE:** strings passed to libcurl as 'char \*' arguments, will not be copied by the library. Instead you should keep them available until libcurl no longer needs them. Failing to do so will cause very odd behavior or even crashes. libcurl will need them until you call *curl\_easy\_cleanup(3)* or you set the same option again to use a different pointer.

The *handle* is the return code from a *curl\_easy\_init(3)* or *curl\_easy\_duphandle(3)* call.

## **BEHAVIOR OPTIONS**

### CURLOPT\_VERBOSE

Set the parameter to non-zero to get the library to display a lot of verbose information about its operations. Very useful for libcurl and/or protocol debugging and understanding. The verbose information will be sent to stderr, or the stream set with *CURLOPT\_STDERR*.

You hardly ever want this set in production use, you will almost always want this when you debug/report problems. Another neat option for debugging is the *CURLOPT\_DEBUGFUNCTION*.

#### CURLOPT\_HEADER

A non-zero parameter tells the library to include the header in the body output. This is only relevant for protocols that actually have headers preceding the data (like HTTP).

#### CURLOPT\_NOPROGRESS

A non-zero parameter tells the library to shut off the built-in progress meter completely.

**NOTE:** future versions of libcurl is likely to not have any built-in progress meter at all.

### CURLOPT\_NOSIGNAL

Pass a long. If it is non-zero, libcurl will not use any functions that install signal handlers or any functions that cause signals to be sent to the process. This option is mainly here to allow multithreaded unix applications to still set/use all timeout options etc, without risking getting signals. (Added in 7.10)

Consider building libcurl with ares support to enable asynchronous DNS lookups. It enables nice timeouts for name resolves without signals.

# **CALLBACK OPTIONS**

### CURLOPT\_WRITEFUNCTION

Function pointer that should match the following prototype: **size\_t function( void \*ptr, size\_t size, size\_t nmemb, void \*stream);** This function gets called by libcurl as soon as there is data received that needs to be saved. The size of the data pointed to by *ptr* is *size* multiplied with *nmemb*, it will not be zero terminated. Return the number of bytes actually taken care of. If that amount differs from the amount passed to your function, it'll signal an error to the library and it will abort the transfer and return *CURLE\_WRITE\_ERROR*.

This function may be called with zero bytes data if the transfered file is empty.

Set the *stream* argument with the *CURLOPT\_WRITEDATA* option.

**NOTE:** you will be passed as much data as possible in all invokes, but you cannot possibly make any assumptions. It may be one byte, it may be thousands. The maximum amount of data that can be passed to the write callback is defined in the curl.h header file: CURL\_MAX\_WRITE\_SIZE.

#### CURLOPT\_WRITEDATA

Data pointer to pass to the file write function. Note that if you specify the *CURLOPT\_WRITE-FUNCTION*, this is the pointer you'll get as input. If you don't use a callback, you must pass a 'FILE \*' as libcurl will pass this to fwrite() when writing data.

**NOTE:** If you're using libcurl as a win32 DLL, you MUST use the *CURLOPT\_WRITEFUNC-TION* if you set this option or you will experience crashes.

This option is also known with the older name *CURLOPT\_FILE*, the name *CURLOPT\_WRITE-DATA* was introduced in 7.9.7.

### CURLOPT\_READFUNCTION

Function pointer that should match the following prototype: **size\_t function( void \*ptr, size\_t size, size\_t nmemb, void \*stream);** This function gets called by libcurl as soon as it needs to read data in order to send it to the peer. The data area pointed at by the pointer *ptr* may be filled with at most *size* multiplied with *nmemb* number of bytes. Your function must return the actual number of bytes that you stored in that memory area. Returning 0 will signal end-of-file to the library and cause it to stop the current transfer.

If you stop the current transfer by returning 0 "pre-maturely" (i.e before the server expected it, like when you've told you will upload N bytes and you upload less than N bytes), you may experience that the server "hangs" waiting for the rest of the data that won't come.

In libcurl 7.12.1 and later, the read callback may return *CURL\_READFUNC\_ABORT* to stop the current operation at once, with a *CURLE\_ABORTED\_BY\_CALLBACK* error code from the transfer.

### CURLOPT\_READDATA

Data pointer to pass to the file read function. Note that if you specify the *CURLOPT\_READ-FUNCTION*, this is the pointer you'll get as input. If you don't specify a read callback, this must be a valid FILE \*.

**NOTE:** If you're using libcurl as a win32 DLL, you MUST use a *CURLOPT\_READFUNCTION* if you set this option.

This option is also known with the older name *CURLOPT\_INFILE*, the name *CURLOPT\_READ-DATA* was introduced in 7.9.7.

### CURLOPT\_IOCTLFUNCTION

Function pointer that should match the *curl\_ioctl\_callback* prototype found in *<curl/curl.h>*. This function gets called by libcurl when something special I/O-related needs to be done that the library

can't do by itself. For now, rewinding the read data stream is the only action it can request. The rewinding of the read data stream may be necessary when doing a HTTP PUT or POST with a multi-pass authentication method. (Opion added in 7.12.3)

# CURLOPT\_IOCTLDATA

Pass a pointer that will be untouched by libcurl and passed as the 3rd argument in the ioctl callback set with *CURLOPT\_IOCTLFUNCTION*. (Option added in 7.12.3)

## CURLOPT\_PROGRESSFUNCTION

Function pointer that should match the *curl\_progress\_callback* prototype found in *<curl/curl.h>*. This function gets called by libcurl instead of its internal equivalent with a frequent interval during data transfer. Unknown/unused argument values will be set to zero (like if you only download data, the upload size will remain 0). Returning a non-zero value from this callback will cause libcurl to abort the transfer and return *CURLE\_ABORTED\_BY\_CALLBACK*.

Also note that *CURLOPT\_NOPROGRESS* must be set to FALSE to make this function actually get called.

## CURLOPT\_PROGRESSDATA

Pass a pointer that will be untouched by libcurl and passed as the first argument in the progress callback set with *CURLOPT\_PROGRESSFUNCTION*.

## CURLOPT\_HEADERFUNCTION

Function pointer that should match the following prototype: *size t* function( void \*ptr, size t size, *size\_t nmemb, void \*stream);*. This function gets called by libcurl as soon as there is received header data that needs to be written down. The headers are guaranteed to be written one-by-one and only complete lines are written. Parsing headers should be easy enough using this. The size of the data pointed to by *ptr* is *size* multiplied with *nmemb*. The pointer named *stream* will be the one you passed to libcurl with the *CURLOPT\_WRITEHEADER* option. Return the number of bytes actually written or return -1 to signal error to the library (it will cause it to abort the transfer with a *CURLE\_WRITE\_ERROR* return code).

## CURLOPT\_WRITEHEADER

Pass a pointer to be used to write the header part of the received data to. If you don't use your own callback to take care of the writing, this must be a valid FILE \*. See also the *CURLOPT\_HEAD-ERFUNCTION* option above on how to set a custom get-all-headers callback.

## CURLOPT\_DEBUGFUNCTION

Function pointer that should match the following prototype: *int curl\_debug\_callback (CURL \*, curl\_infotype, char \*, size\_t, void \*); CURLOPT\_DEBUGFUNCTION* replaces the standard debug function used when *CURLOPT\_VERBOSE* is in effect. This callback receives debug information, as specified with the **curl\_infotype** argument. This function must return 0. The data pointed to by the char \* passed to this function WILL NOT be zero terminated, but will be exactly of the size as told by the size\_t argument.

Available curl\_infotype values:

## CURLINFO\_TEXT

The data is informational text.

## CURLINFO\_HEADER\_IN

The data is header (or header-like) data received from the peer.

## CURLINFO\_HEADER\_OUT

The data is header (or header-like) data sent to the peer.

## CURLINFO DATA IN

The data is protocol data received from the peer.

## CURLINFO\_DATA\_OUT

The data is protocol data sent to the peer.

### CURLOPT\_DEBUGDATA

Pass a pointer to whatever you want passed in to your *CURLOPT\_DEBUGFUNCTION* in the last void \* argument. This pointer is not used by libcurl, it is only passed to the callback.

### CURLOPT\_SSL\_CTX\_FUNCTION

Function pointer that should match the following prototype: **CURLcode sslctxfun(CURL \*curl, void \*sslctx, void \*parm);** This function gets called by libcurl just before the initialization of an SSL connection after having processed all other SSL related options to give a last chance to an application to modify the behaviour of openssl's ssl initialization. The *sslctx* parameter is actually a pointer to an openssl *SSL\_CTX*. If an error is returned no attempt to establish a connection is made and the perform operation will return the error code from this callback function. Set the *parm* argument with the *CURLOPT\_SSL\_CTX\_DATA* option. This option was introduced in 7.11.0.

**NOTE:** To use this properly, a non-trivial amount of knowledge of the openssl libraries is necessary. Using this function allows for example to use openssl callbacks to add additional validation code for certificates, and even to change the actual URI of an HTTPS request (example used in the lib509 test case). See also the example section for a replacement of the key, certificate and trust file settings.

# CURLOPT\_SSL\_CTX\_DATA

Data pointer to pass to the ssl context callback set by the option *CURLOPT\_SSL\_CTX\_FUNC-TION*, this is the pointer you'll get as third parameter, otherwise **NULL**. (Added in 7.11.0)

## **ERROR OPTIONS**

## CURLOPT\_ERRORBUFFER

Pass a char \* to a buffer that the libcurl may store human readable error messages in. This may be more helpful than just the return code from the library. The buffer must be at least CURL\_ERROR\_SIZE big.

Use *CURLOPT\_VERBOSE* and *CURLOPT\_DEBUGFUNCTION* to better debug/trace why errors happen.

**Note:** if the library does not return an error, the buffer may not have been touched. Do not rely on the contents in those cases.

# CURLOPT\_STDERR

Pass a FILE \* as parameter. Tell libcurl to use this stream instead of stderr when showing the progress meter and displaying *CURLOPT\_VERBOSE* data.

#### CURLOPT\_FAILONERROR

A non-zero parameter tells the library to fail silently if the HTTP code returned is equal to or larger than 300. The default action would be to return the page normally, ignoring that code.

## **NETWORK OPTIONS**

#### CURLOPT\_URL

The actual URL to deal with. The parameter should be a char \* to a zero terminated string. The string must remain present until curl no longer needs it, as it doesn't copy the string.

If the given URL lacks the protocol part ("http://" or "ftp://" etc), it will attempt to guess which protocol to use based on the given host name. If the given protocol of the set URL is not supported, libcurl will return on error (*CURLE\_UNSUPPORTED\_PROTOCOL*) when you call *curl\_easy\_perform(3)* or *curl\_multi\_perform(3)*. Use *curl\_version\_info(3)* for detailed info on which protocols that are supported.

**NOTE:** *CURLOPT\_URL* is the only option that must be set before *curl\_easy\_perform(3)* is called.

## CURLOPT\_PROXY

Set HTTP proxy to use. The parameter should be a char \* to a zero terminated string holding the host name or dotted IP address. To specify port number in this string, append :[port] to the end of the host name. The proxy string may be prefixed with [protocol]:// since any such prefix will be ignored. The proxy's port number may optionally be specified with the separate option *CUR-LOPT\_PROXYPORT*.

**NOTE:** when you tell the library to use an HTTP proxy, libcurl will transparently convert operations to HTTP even if you specify an FTP URL etc. This may have an impact on what other features of the library you can use, such as *CURLOPT\_QUOTE* and similar FTP specifics that don't work unless you tunnel through the HTTP proxy. Such tunneling is activated with *CUR-LOPT\_HTTPPROXYTUNNEL*.

**NOTE2:** libcurl respects the environment variables **http\_proxy**, **ftp\_proxy**, **all\_proxy** etc, if any of those is set.

#### CURLOPT\_PROXYPORT

Pass a long with this option to set the proxy port to connect to unless it is specified in the proxy string *CURLOPT\_PROXY*.

### CURLOPT\_PROXYTYPE

Pass a long with this option to set type of the proxy. Available options for this are *CURL-PROXY\_HTTP* and *CURLPROXY\_SOCKS5*, with the HTTP one being default. (Added in 7.10)

### CURLOPT\_HTTPPROXYTUNNEL

Set the parameter to non-zero to get the library to tunnel all operations through a given HTTP proxy. Note that there is a big difference between using a proxy and to tunnel through it. If you don't know what this means, you probably don't want this tunneling option.

#### CURLOPT\_INTERFACE

Pass a char \* as parameter. This set the interface name to use as outgoing network interface. The name can be an interface name, an IP address or a host name.

#### CURLOPT\_DNS\_CACHE\_TIMEOUT

Pass a long, this sets the timeout in seconds. Name resolves will be kept in memory for this number of seconds. Set to zero (0) to completely disable caching, or set to -1 to make the cached entries remain forever. By default, libcurl caches this info for 60 seconds.

#### CURLOPT\_DNS\_USE\_GLOBAL\_CACHE

Pass a long. If the value is non-zero, it tells curl to use a global DNS cache that will survive between easy handle creations and deletions. This is not thread-safe and this will use a global variable.

**WARNING:** this option is considered obsolete. Stop using it. Switch over to using the share interface instead! See *CURLOPT\_SHARE* and *curl\_share\_init(3)*.

#### CURLOPT\_BUFFERSIZE

Pass a long specifying your preferred size for the receive buffer in libcurl. The main point of this would be that the write callback gets called more often and with smaller chunks. This is just treated as a request, not an order. You cannot be guaranteed to actually get the given size. (Added in 7.10)

#### CURLOPT\_PORT

Pass a long specifying what remote port number to connect to, instead of the one specified in the URL or the default port for the used protocol.

### CURLOPT\_TCP\_NODELAY

Pass a long specifying whether the TCP\_NODELAY option should be set or cleared (1 = set,  $0 =$ clear). The option is cleared by default. This will have no effect after the connection has been established.

Setting this option will disable TCP's Nagle algorithm. The purpose of this algorithm is to try to minimize the number of small packets on the network (where "small packets" means TCP segments less than the Maximum Segment Size (MSS) for the network).

Maximizing the amount of data sent per TCP segment is good because it amortizes the overhead of the send. However, in some cases (most notably telnet or rlogin) small segments may need to be sent without delay. This is less efficient than sending larger amounts of data at a time, and can contribute to congestion on the network if overdone.

## **NAMES and PASSWORDS OPTIONS (Authentication)**

CURLOPT\_NETRC

This parameter controls the preference of libcurl between using user names and passwords from your *˜/.netrc* file, relative to user names and passwords in the URL supplied with *CURLOPT\_URL*.

**Note:** libcurl uses a user name (and supplied or prompted password) supplied with *CUR-LOPT\_USERPWD* in preference to any of the options controlled by this parameter.

Pass a long, set to one of the values described below.

## CURL\_NETRC\_OPTIONAL

The use of your *˜/.netrc* file is optional, and information in the URL is to be preferred. The file will be scanned with the host and user name (to find the password only) or with the host only, to find the first user name and password after that *machine*, which ever information is not specified in the URL.

Undefined values of the option will have this effect.

### CURL\_NETRC\_IGNORED

The library will ignore the file and use only the information in the URL.

This is the default.

# CURL\_NETRC\_REQUIRED

This value tells the library that use of the file is required, to ignore the information in the URL, and to search the file with the host only.

Only machine name, user name and password are taken into account (init macros and similar things aren't supported).

**Note:** libcurl does not verify that the file has the correct properties set (as the standard Unix ftp client does). It should only be readable by user.

## CURLOPT\_NETRC\_FILE

Pass a char \* as parameter, pointing to a zero terminated string containing the full path name to the file you want libcurl to use as .netrc file. If this option is omitted, and *CURLOPT\_NETRC* is set, libcurl will attempt to find the a .netrc file in the current user's home directory. (Added in 7.10.9)

### CURLOPT\_USERPWD

Pass a char \* as parameter, which should be [user name]:[password] to use for the connection. Use *CURLOPT\_HTTPAUTH* to decide authentication method.

When using HTTP and *CURLOPT\_FOLLOWLOCATION*, libcurl might perform several requests to possibly different hosts. libcurl will only send this user and password information to hosts using the initial host name (unless *CURLOPT\_UNRESTRICTED\_AUTH* is set), so if libcurl follows locations to other hosts it will not send the user and password to those. This is enforced to prevent accidental information leakage.

## CURLOPT\_PROXYUSERPWD

Pass a char \* as parameter, which should be [user name]:[password] to use for the connection to the HTTP proxy. Use *CURLOPT\_PROXYAUTH* to decide authentication method.

### CURLOPT\_HTTPAUTH

Pass a long as parameter, which is set to a bitmask, to tell libcurl what authentication method(s) you want it to use. The available bits are listed below. If more than one bit is set, libcurl will first query the site to see what authentication methods it supports and then pick the best one you allow it to use. Note that for some methods, this will induce an extra network round-trip. Set the actual name and password with the *CURLOPT\_USERPWD* option. (Added in 7.10.6)

## CURLAUTH\_BASIC

HTTP Basic authentication. This is the default choice, and the only method that is in wide-spread use and supported virtually everywhere. This is sending the user name and password over the network in plain text, easily captured by others.

### CURLAUTH\_DIGEST

HTTP Digest authentication. Digest authentication is defined in RFC2617 and is a more secure way to do authentication over public networks than the regular old-fashioned Basic method.

## CURLAUTH\_GSSNEGOTIATE

HTTP GSS-Negotiate authentication. The GSS-Negotiate (also known as plain "Negotiate") method was designed by Microsoft and is used in their web applications. It is primarily meant as a support for Kerberos5 authentication but may be also used along with another authentication methods. For more information see IETF draft draft-brezakspnego-http-04.txt.

**NOTE** that you need to build libcurl with a suitable GSS-API library for this to work.

## CURLAUTH\_NTLM

HTTP NTLM authentication. A proprietary protocol invented and used by Microsoft. It uses a challenge-response and hash concept similar to Digest, to prevent the password from being eavesdropped.

**NOTE** that you need to build libcurl with SSL support for this option to work.

### CURLAUTH\_ANY

This is a convenience macro that sets all bits and thus makes libcurl pick any it finds suitable. libcurl will automatically select the one it finds most secure.

#### CURLAUTH\_ANYSAFE

This is a convenience macro that sets all bits except Basic and thus makes libcurl pick any it finds suitable. libcurl will automatically select the one it finds most secure.

#### CURLOPT\_PROXYAUTH

Pass a long as parameter, which is set to a bitmask, to tell libcurl what authentication method(s) you want it to use for your proxy authentication. If more than one bit is set, libcurl will first query the site to see what authentication methods it supports and then pick the best one you allow it to use. Note that for some methods, this will induce an extra network round-trip. Set the actual name and password with the *CURLOPT\_PROXYUSERPWD* option. The bitmask can be constructed by or'ing together the bits listed above for the *CURLOPT\_HTTPAUTH* option. As of this writing, only Basic and NTLM work. (Added in 7.10.7)

# **HTTP OPTIONS**

# CURLOPT\_AUTOREFERER

Pass a non-zero parameter to enable this. When enabled, libcurl will automatically set the Referer: field in requests where it follows a Location: redirect.

#### CURLOPT\_ENCODING

Sets the contents of the Accept-Encoding: header sent in an HTTP request, and enables decoding of a response when a Content-Encoding: header is received. Three encodings are supported: *identity*, which does nothing, *deflate* which requests the server to compress its response using the zlib algorithm, and *gzip* which requests the gzip algorithm. If a zero-length string is set, then an Accept-Encoding: header containing all supported encodings is sent.

This is a request, not an order; the server may or may not do it. This option must be set (to any non-NULL value) or else any unsolicited encoding done by the server is ignored. See the special file lib/README.encoding for details.

### CURLOPT\_FOLLOWLOCATION

A non-zero parameter tells the library to follow any Location: header that the server sends as part of an HTTP header.

**NOTE:** this means that the library will re-send the same request on the new location and follow new Location: headers all the way until no more such headers are returned. *CUR-LOPT\_MAXREDIRS* can be used to limit the number of redirects libcurl will follow.

## CURLOPT\_UNRESTRICTED\_AUTH

A non-zero parameter tells the library it can continue to send authentication (user+password) when following locations, even when hostname changed. Note that this is meaningful only when setting *CURLOPT\_FOLLOWLOCATION*.

### CURLOPT\_MAXREDIRS

Pass a long. The set number will be the redirection limit. If that many redirections have been followed, the next redirect will cause an error (*CURLE\_TOO\_MANY\_REDIRECTS*). This option only makes sense if the *CURLOPT\_FOLLOWLOCATION* is used at the same time.

## CURLOPT\_PUT

A non-zero parameter tells the library to use HTTP PUT to transfer data. The data should be set with *CURLOPT\_READDATA* and *CURLOPT\_INFILESIZE*.

This option is deprecated and starting with version 7.12.1 you should instead use *CUR-LOPT\_UPLOAD*.

### CURLOPT\_POST

A non-zero parameter tells the library to do a regular HTTP post. This will also make the library use the a "Content-Type: application/x-www-form-urlencoded" header. (This is by far the most commonly used POST method).

Use the *CURLOPT* POSTFIELDS option to specify what data to post and *CURLOPT* POST-*FIELDSIZE* to set the data size.

Optionally, you can provide data to POST using the *CURLOPT\_READFUNCTION* and *CUR-LOPT\_READDATA* options but then you must make sure to not set *CURLOPT\_POSTFIELDS* to anything but NULL. When providing data with a callback, you must transmit it using chunked transfer-encoding or you must set the size of the data with the *CURLOPT\_POSTFIELDSIZE* option.

You can override the default POST Content-Type: header by setting your own with *CUR-LOPT\_HTTPHEADER*.

Using POST with HTTP 1.1 implies the use of a "Expect: 100-continue" header. You can disable this header with *CURLOPT\_HTTPHEADER* as usual.

If you use POST to a HTTP 1.1 server, you can send data without knowing the size before starting the POST if you use chunked encoding. You enable this by adding a header like "Transfer-Encoding: chunked" with *CURLOPT\_HTTPHEADER*. With HTTP 1.0 or without chunked transfer, you must specify the size in the request.

NOTE: if you have issued a POST request and want to make a HEAD or GET instead, you must

explictly pick the new request type using *CURLOPT\_NOBODY* or *CURLOPT\_HTTPGET* or similar.

### CURLOPT\_POSTFIELDS

Pass a char \* as parameter, which should be the full data to post in an HTTP POST operation. You must make sure that the data is formatted the way you want the server to receive it. libcurl will not convert or encode it for you. Most web servers will assume this data to be url-encoded. Take note.

This POST is a normal application/x-www-form-urlencoded kind (and libcurl will set that Content-Type by default when this option is used), which is the most commonly used one by HTML forms. See also the *CURLOPT\_POST*. Using *CURLOPT\_POSTFIELDS* implies *CUR-LOPT\_POST*.

Using POST with HTTP 1.1 implies the use of a "Expect: 100-continue" header. You can disable this header with *CURLOPT\_HTTPHEADER* as usual.

**Note:** to make multipart/formdata posts (aka rfc1867-posts), check out the *CURLOPT\_HTTP-POST* option.

#### CURLOPT\_POSTFIELDSIZE

If you want to post data to the server without letting libcurl do a strlen() to measure the data size, this option must be used. When this option is used you can post fully binary data, which otherwise is likely to fail. If this size is set to -1, the library will use strlen() to get the size.

## CURLOPT\_POSTFIELDSIZE\_LARGE

Pass a curl\_off\_t as parameter. Use this to set the size of the *CURLOPT\_POSTFIELDS* data to prevent libcurl from doing strlen() on the data to figure out the size. This is the large file version of the *CURLOPT\_POSTFIELDSIZE* option. (Added in 7.11.1)

## CURLOPT\_HTTPPOST

Tells libcurl you want a multipart/formdata HTTP POST to be made and you instruct what data to pass on to the server. Pass a pointer to a linked list of curl\_httppost structs as parameter..The easiest way to create such a list, is to use *curl\_formadd(3)* as documented. The data in this list must remain intact until you close this curl handle again with *curl\_easy\_cleanup(3)*.

Using POST with HTTP 1.1 implies the use of a "Expect: 100-continue" header. You can disable this header with *CURLOPT\_HTTPHEADER* as usual.

### CURLOPT\_REFERER

Pass a pointer to a zero terminated string as parameter. It will be used to set the Referer: header in the http request sent to the remote server. This can be used to fool servers or scripts. You can also set any custom header with *CURLOPT\_HTTPHEADER*.

### CURLOPT\_USERAGENT

Pass a pointer to a zero terminated string as parameter. It will be used to set the User-Agent: header in the http request sent to the remote server. This can be used to fool servers or scripts. You can also set any custom header with *CURLOPT\_HTTPHEADER*.

### CURLOPT\_HTTPHEADER

Pass a pointer to a linked list of HTTP headers to pass to the server in your HTTP request. The linked list should be a fully valid list of **struct curl\_slist** structs properly filled in. Use *curl\_slist\_append(3)* to create the list and *curl\_slist\_free\_all(3)* to clean up an entire list. If you add a header that is otherwise generated and used by libcurl internally, your added one will be used instead. If you add a header with no contents as in 'Accept:' (no data on the right side of the colon), the internally used header will get disabled. Thus, using this option you can add new headers, replace internal headers and remove internal headers. The headers included in the linked list must not be CRLF-terminated, because curl adds CRLF after each header item. Failure to comply with this will result in strange bugs because the server will most likely ignore part of the headers you specified.

The first line in a request (usually containing a GET or POST) is not a header and cannot be replaced using this option. Only the lines following the request-line are headers.

Pass a NULL to this to reset back to no custom headers.

**NOTE:** The most commonly replaced headers have "shortcuts" in the options *CUR-LOPT\_COOKIE*, *CURLOPT\_USERAGENT* and *CURLOPT\_REFERER*.

### CURLOPT\_HTTP200ALIASES

Pass a pointer to a linked list of aliases to be treated as valid HTTP 200 responses. Some servers respond with a custom header response line. For example, IceCast servers respond with "ICY 200 OK". By including this string in your list of aliases, the response will be treated as a valid HTTP header line such as "HTTP/1.0 200 OK". (Added in 7.10.3)

The linked list should be a fully valid list of struct curl\_slist structs, and be properly filled in. Use *curl\_slist\_append(3)* to create the list and *curl\_slist\_free\_all(3)* to clean up an entire list.

**NOTE:** The alias itself is not parsed for any version strings. So if your alias is "MYHTTP/9.9", Libcurl will not treat the server as responding with HTTP version 9.9. Instead Libcurl will use the value set by option *CURLOPT\_HTTP\_VERSION*.

## CURLOPT\_COOKIE

Pass a pointer to a zero terminated string as parameter. It will be used to set a cookie in the http request. The format of the string should be NAME=CONTENTS, where NAME is the cookie name and CONTENTS is what the cookie should contain.

If you need to set multiple cookies, you need to set them all using a single option and thus you need to concatenate them all in one single string. Set multiple cookies in one string like this: "name1=content1; name2=content2;" etc.

Using this option multiple times will only make the latest string override the previously ones.

#### CURLOPT\_COOKIEFILE

Pass a pointer to a zero terminated string as parameter. It should contain the name of your file holding cookie data to read. The cookie data may be in Netscape / Mozilla cookie data format or just regular HTTP-style headers dumped to a file.

Given an empty or non-existing file or by passing the empty string (""), this option will enable cookies for this curl handle, making it understand and parse received cookies and then use matching cookies in future request.

### CURLOPT\_COOKIEJAR

Pass a file name as char \*, zero terminated. This will make libcurl write all internally known cookies to the specified file when *curl\_easy\_cleanup(3)* is called. If no cookies are known, no file will be created. Specify "-" to instead have the cookies written to stdout. Using this option also enables cookies for this session, so if you for example follow a location it will make matching cookies get sent accordingly.

**NOTE:** If the cookie jar file can't be created or written to (when the *curl\_easy\_cleanup(3)* is called), libcurl will not and cannot report an error for this. Using *CURLOPT\_VERBOSE* or *CUR-LOPT\_DEBUGFUNCTION* will get a warning to display, but that is the only visible feedback you get about this possibly lethal situation.

### CURLOPT\_COOKIESESSION

Pass a long set to non-zero to mark this as a new cookie "session". It will force libcurl to ignore all cookies it is about to load that are "session cookies" from the previous session. By default, libcurl always stores and loads all cookies, independent if they are session cookies are not. Session

cookies are cookies without expiry date and they are meant to be alive and existing for this "session" only.

## CURLOPT\_HTTPGET

Pass a long. If the long is non-zero, this forces the HTTP request to get back to GET. usable if a POST, HEAD, PUT or a custom request have been used previously using the same curl handle.

### CURLOPT\_HTTP\_VERSION

Pass a long, set to one of the values described below. They force libcurl to use the specific HTTP versions. This is not sensible to do unless you have a good reason.

## CURL\_HTTP\_VERSION\_NONE

We don't care about what version the library uses. libcurl will use whatever it thinks fit.

# CURL\_HTTP\_VERSION\_1\_0

Enforce HTTP 1.0 requests.

### CURL\_HTTP\_VERSION\_1\_1 Enforce HTTP 1.1 requests.

## **FTP OPTIONS**

# CURLOPT\_FTPPORT

Pass a pointer to a zero terminated string as parameter. It will be used to get the IP address to use for the ftp PORT instruction. The PORT instruction tells the remote server to connect to our specified IP address. The string may be a plain IP address, a host name, an network interface name (under Unix) or just a '-' letter to let the library use your systems default IP address. Default FTP operations are passive, and thus won't use PORT.

You disable PORT again and go back to using the passive version by setting this option to NULL.

## CURLOPT\_OUOTE

Pass a pointer to a linked list of FTP commands to pass to the server prior to your ftp request. This will be done before any other FTP commands are issued (even before the CWD command). The linked list should be a fully valid list of to append strings (commands) to the list, and clear the entire list afterwards with *curl\_slist\_free\_all(3)*. Disable this operation again by setting a NULL to this option.

## CURLOPT\_POSTQUOTE

Pass a pointer to a linked list of FTP commands to pass to the server after your ftp transfer request. The linked list should be a fully valid list of struct curl\_slist structs properly filled in as described for *CURLOPT\_QUOTE*. Disable this operation again by setting a NULL to this option.

## CURLOPT\_PREQUOTE

Pass a pointer to a linked list of FTP commands to pass to the server after the transfer type is set. The linked list should be a fully valid list of struct curl slist structs properly filled in as described for *CURLOPT\_QUOTE*. Disable this operation again by setting a NULL to this option.

#### CURLOPT\_FTPLISTONLY

A non-zero parameter tells the library to just list the names of an ftp directory, instead of doing a full directory listing that would include file sizes, dates etc.

This causes an FTP NLST command to be sent. Beware that some FTP servers list only files in their response to NLST; they might not include subdirectories and symbolic links.

## CURLOPT\_FTPAPPEND

A non-zero parameter tells the library to append to the remote file instead of overwrite it. This is only useful when uploading to an ftp site.

#### CURLOPT\_FTP\_USE\_EPRT

Pass a long. If the value is non-zero, it tells curl to use the EPRT (and LPRT) command when doing active FTP downloads (which is enabled by *CURLOPT\_FTPPORT*). Using EPRT means that it will first attempt to use EPRT and then LPRT before using PORT, but if you pass FALSE (zero) to this option, it will not try using EPRT or LPRT, only plain PORT. (Added in 7.10.5)

If the server is an IPv6 host, this option will have no effect as of 7.12.3.

#### CURLOPT\_FTP\_USE\_EPSV

Pass a long. If the value is non-zero, it tells curl to use the EPSV command when doing passive FTP downloads (which it always does by default). Using EPSV means that it will first attempt to use EPSV before using PASV, but if you pass FALSE (zero) to this option, it will not try using EPSV, only plain PASV.

If the server is an IPv6 host, this option will have no effect as of 7.12.3.

### CURLOPT\_FTP\_CREATE\_MISSING\_DIRS

Pass a long. If the value is non-zero, curl will attempt to create any remote directory that it fails to CWD into. CWD is the command that changes working directory. (Added in 7.10.7)

### CURLOPT\_FTP\_RESPONSE\_TIMEOUT

Pass a long. Causes curl to set a timeout period (in seconds) on the amount of time that the server is allowed to take in order to generate a response message for a command before the session is considered hung. Note that while curl is waiting for a response, this value overrides *CUR-LOPT\_TIMEOUT*. It is recommended that if used in conjunction with *CURLOPT\_TIMEOUT*, you set *CURLOPT\_FTP\_RESPONSE\_TIMEOUT* to a value smaller than *CURLOPT\_TIMEOUT*. (Added in 7.10.8)

#### CURLOPT\_FTP\_SSL

Pass a long using one of the values from below, to make libcurl use your desired level of SSL for the ftp transfer. (Added in 7.11.0)

### CURLFTPSSL\_NONE

Don't attempt to use SSL.

### CURLFTPSSL\_TRY

Try using SSL, proceed as normal otherwise.

#### CURLFTPSSL\_CONTROL

Require SSL for the control connection or fail with *CURLE\_FTP\_SSL\_FAILED*.

## CURLFTPSSL\_ALL

Require SSL for all communication or fail with *CURLE\_FTP\_SSL\_FAILED*.

#### CURLOPT\_FTPSSLAUTH

Pass a long using one of the values from below, to alter how libcurl issues "AUTH TLS" or "AUTH SSL" when FTP over SSL is activated (see *CURLOPT\_FTP\_SSL*). (Added in 7.12.2)

CURLFTPAUTH\_DEFAULT

Allow libcurl to decide

#### CURLFTPAUTH\_SSL

Try "AUTH SSL" first, and only if that fails try "AUTH TLS"

#### CURLFTPAUTH\_TLS

Try "AUTH TLS" first, and only if that fails try "AUTH SSL"

#### CURLOPT\_SOURCE\_URL

When set, it enables a FTP third party transfer, using the set URL as source, while *CUR-LOPT\_URL* is the target.

#### CURLOPT\_SOURCE\_USERPWD

Set "username:password" to use for the source connection when doing FTP third party transfers.

#### CURLOPT\_SOURCE\_OUOTE

Exactly like *CURLOPT QUOTE*, but for the source host.

### CURLOPT\_SOURCE\_PREQUOTE

Exactly like *CURLOPT\_PREQUOTE*, but for the source host.

### CURLOPT\_SOURCE\_POSTQUOTE

Exactly like *CURLOPT\_POSTQUOTE*, but for the source host.

#### CURLOPT\_FTP\_ACCOUNT

Pass a pointer to a zero-terminated string (or NULL to disable). When an FTP server asks for "account data" after user name and password has been provided, this data is sent off using the ACCT command. (Added in 7.13.0)

### **PROTOCOL OPTIONS**

## CURLOPT\_TRANSFERTEXT

A non-zero parameter tells the library to use ASCII mode for ftp transfers, instead of the default binary transfer. For LDAP transfers it gets the data in plain text instead of HTML and for win32 systems it does not set the stdout to binary mode. This option can be usable when transferring text data between systems with different views on certain characters, such as newlines or similar.

### CURLOPT\_CRLF

Convert Unix newlines to CRLF newlines on transfers.

### CURLOPT\_RANGE

Pass a char \* as parameter, which should contain the specified range you want. It should be in the format "X-Y", where X or Y may be left out. HTTP transfers also support several intervals, separated with commas as in *"X-Y,N-M"*. Using this kind of multiple intervals will cause the HTTP server to send the response document in pieces (using standard MIME separation techniques). Pass a NULL to this option to disable the use of ranges.

#### CURLOPT\_RESUME\_FROM

Pass a long as parameter. It contains the offset in number of bytes that you want the transfer to start from. Set this option to 0 to make the transfer start from the beginning (effectively disabling resume).

#### CURLOPT\_RESUME\_FROM\_LARGE

Pass a curl\_off\_t as parameter. It contains the offset in number of bytes that you want the transfer to start from. (Added in 7.11.0)

#### CURLOPT\_CUSTOMREQUEST

Pass a pointer to a zero terminated string as parameter. It will be user instead of GET or HEAD when doing an HTTP request, or instead of LIST or NLST when doing an ftp directory listing. This is useful for doing DELETE or other more or less obscure HTTP requests. Don't do this at will, make sure your server supports the command first.

Restore to the internal default by setting this to NULL.

**NOTE:** Many people have wrongly used this option to replace the entire request with their own, including multiple headers and POST contents. While that might work in many cases, it will cause libcurl to send invalid requests and it could possibly confuse the remote server badly. Use *CUR-LOPT\_POST* and *CURLOPT\_POSTFIELDS* to set POST data. Use *CURLOPT\_HTTPHEADER* to replace or extend the set of headers sent by libcurl. Use *CURLOPT\_HTTP\_VERSION* to change HTTP version.

### CURLOPT\_FILETIME

Pass a long. If it is a non-zero value, libcurl will attempt to get the modification date of the remote document in this operation. This requires that the remote server sends the time or replies to a time querying command. The *curl\_easy\_getinfo(3)* function with the *CURLINFO\_FILETIME* argument can be used after a transfer to extract the received time (if any).

### CURLOPT\_NOBODY

A non-zero parameter tells the library to not include the body-part in the output. This is only relevant for protocols that have separate header and body parts. On HTTP(S) servers, this will make libcurl do a HEAD request.

To change back to GET, you should use *CURLOPT\_HTTPGET*. To change back to POST, you should use *CURLOPT\_POST*. Setting *CURLOPT\_NOBODY* to zero has no effect.

# CURLOPT\_INFILESIZE

When uploading a file to a remote site, this option should be used to tell libcurl what the expected size of the infile is. This value should be passed as a long. See also *CURLOPT\_INFILE-SIZE\_LARGE*.

#### CURLOPT\_INFILESIZE\_LARGE

When uploading a file to a remote site, this option should be used to tell libcurl what the expected size of the infile is. This value should be passed as a curl\_off\_t. (Added in 7.11.0)

#### CURLOPT\_UPLOAD

A non-zero parameter tells the library to prepare for an upload. The *CURLOPT\_READDATA* and *CURLOPT\_INFILESIZEE* or *CURLOPT\_INFILESIZE\_LARGE* are also interesting for uploads. If the protocol is HTTP, uploading means using the PUT request unless you tell libcurl otherwise.

Using PUT with HTTP 1.1 implies the use of a "Expect: 100-continue" header. You can disable this header with *CURLOPT\_HTTPHEADER* as usual.

If you use PUT to a HTTP 1.1 server, you can upload data without knowing the size before starting the transfer if you use chunked encoding. You enable this by adding a header like "Transfer-Encoding: chunked" with *CURLOPT\_HTTPHEADER*. With HTTP 1.0 or without chunked transfer, you must specify the size.

#### CURLOPT\_MAXFILESIZE

Pass a long as parameter. This allows you to specify the maximum size (in bytes) of a file to download. If the file requested is larger than this value, the transfer will not start and CURLE\_FILE-SIZE\_EXCEEDED will be returned.

**NOTE:** The file size is not always known prior to download, and for such files this option has no effect even if the file transfer ends up being larger than this given limit. This concerns both FTP and HTTP transfers.

#### CURLOPT\_MAXFILESIZE\_LARGE

Pass a curl off t as parameter. This allows you to specify the maximum size (in bytes) of a file to download. If the file requested is larger than this value, the transfer will not start and *CURLE\_FILESIZE\_EXCEEDED* will be returned. (Added in 7.11.0)

**NOTE:** The file size is not always known prior to download, and for such files this option has no effect even if the file transfer ends up being larger than this given limit. This concerns both FTP and HTTP transfers.

### CURLOPT\_TIMECONDITION

Pass a long as parameter. This defines how the *CURLOPT\_TIMEVALUE* time value is treated. You can set this parameter to *CURL\_TIMECOND\_IFMODSINCE* or *CURL\_TIMECOND\_IFUN-MODSINCE*. This feature applies to HTTP and FTP.

**NOTE:** The last modification time of a file is not always known and in such instances this feature will have no effect even if the given time condition would have not been met.

## CURLOPT\_TIMEVALUE

Pass a long as parameter. This should be the time in seconds since 1 jan 1970, and the time will be used in a condition as specified with *CURLOPT\_TIMECONDITION*.

## **CONNECTION OPTIONS**

# CURLOPT\_TIMEOUT

Pass a long as parameter containing the maximum time in seconds that you allow the libcurl transfer operation to take. Normally, name lookups can take a considerable time and limiting operations to less than a few minutes risk aborting perfectly normal operations. This option will cause curl to use the SIGALRM to enable time-outing system calls.

**NOTE:** this is not recommended to use in unix multi-threaded programs, as it uses signals unless *CURLOPT\_NOSIGNAL* (see above) is set.

### CURLOPT\_LOW\_SPEED\_LIMIT

Pass a long as parameter. It contains the transfer speed in bytes per second that the transfer should be below during *CURLOPT\_LOW\_SPEED\_TIME* seconds for the library to consider it too slow and abort.

### CURLOPT\_LOW\_SPEED\_TIME

Pass a long as parameter. It contains the time in seconds that the transfer should be below the *CURLOPT\_LOW\_SPEED\_LIMIT* for the library to consider it too slow and abort.

#### CURLOPT\_MAXCONNECTS

Pass a long. The set number will be the persistent connection cache size. The set amount will be the maximum amount of simultaneously open connections that libcurl may cache. Default is 5, and there isn't much point in changing this value unless you are perfectly aware of how this work and changes libcurl's behaviour. This concerns connection using any of the protocols that support persistent connections.

When reaching the maximum limit, curl uses the *CURLOPT\_CLOSEPOLICY* to figure out which of the existing connections to close to prevent the number of open connections to increase.

**NOTE:** if you already have performed transfers with this curl handle, setting a smaller MAX-CONNECTS than before may cause open connections to get closed unnecessarily.

## CURLOPT\_CLOSEPOLICY

Pass a long. This option sets what policy libcurl should use when the connection cache is filled and one of the open connections has to be closed to make room for a new connection. This must be one of the CURLCLOSEPOLICY\_\* defines. Use *CURLCLOSEPOL-ICY\_LEAST\_RECENTLY\_USED* to make libcurl close the connection that was least recently used, that connection is also least likely to be capable of re-use. Use *CURLCLOSEPOLICY\_OLDEST* to make libcurl close the oldest connection, the one that was created first among the ones in the connection cache. The other close policies are not support yet.

#### CURLOPT\_FRESH\_CONNECT

Pass a long. Set to non-zero to make the next transfer use a new (fresh) connection by force. If the connection cache is full before this connection, one of the existing connections will be closed as according to the selected or default policy. This option should be used with caution and only if you understand what it does. Set this to 0 to have libcurl attempt re-using an existing connection (default behavior).

#### CURLOPT\_FORBID\_REUSE

Pass a long. Set to non-zero to make the next transfer explicitly close the connection when done. Normally, libcurl keep all connections alive when done with one transfer in case there comes a succeeding one that can re-use them. This option should be used with caution and only if you understand what it does. Set to 0 to have libcurl keep the connection open for possibly later re-use (default behavior).

### CURLOPT\_CONNECTTIMEOUT

Pass a long. It should contain the maximum time in seconds that you allow the connection to the server to take. This only limits the connection phase, once it has connected, this option is of no more use. Set to zero to disable connection timeout (it will then only timeout on the system's internal timeouts). See also the *CURLOPT\_TIMEOUT* option.

**NOTE:** this is not recommended to use in unix multi-threaded programs, as it uses signals unless *CURLOPT\_NOSIGNAL* (see above) is set.

### CURLOPT\_IPRESOLVE

Allows an application to select what kind of IP addresses to use when resolving host names. This is only interesting when using host names that resolve addresses using more than one version of IP. The allowed values are:

### CURL\_IPRESOLVE\_WHATEVER

Default, resolves addresses to all IP versions that your system allows.

### CURL\_IPRESOLVE\_V4

Resolve to ipv4 addresses.

## CURL\_IPRESOLVE\_V6

Resolve to ipv6 addresses.

## **SSL and SECURITY OPTIONS**

## CURLOPT\_SSLCERT

Pass a pointer to a zero terminated string as parameter. The string should be the file name of your certificate. The default format is "PEM" and can be changed with *CURLOPT\_SSLCERTTYPE*.

#### CURLOPT\_SSLCERTTYPE

Pass a pointer to a zero terminated string as parameter. The string should be the format of your certificate. Supported formats are "PEM" and "DER". (Added in 7.9.3)

### CURLOPT\_SSLCERTPASSWD

Pass a pointer to a zero terminated string as parameter. It will be used as the password required to use the *CURLOPT\_SSLCERT* certificate.

This option is replaced by *CURLOPT\_SSLKEYPASSWD* and should only be used for backward compatibility. You never needed a pass phrase to load a certificate but you need one to load your private key.

### CURLOPT\_SSLKEY

Pass a pointer to a zero terminated string as parameter. The string should be the file name of your private key. The default format is "PEM" and can be changed with *CURLOPT\_SSLKEYTYPE*.

#### CURLOPT\_SSLKEYTYPE

Pass a pointer to a zero terminated string as parameter. The string should be the format of your private key. Supported formats are "PEM", "DER" and "ENG".

**NOTE:** The format "ENG" enables you to load the private key from a crypto engine. In this case *CURLOPT\_SSLKEY* is used as an identifier passed to the engine. You have to set the crypto engine with *CURLOPT\_SSLENGINE*. "DER" format key file currently does not work because of a bug in OpenSSL.

#### CURLOPT\_SSLKEYPASSWD

Pass a pointer to a zero terminated string as parameter. It will be used as the password required to use the *CURLOPT\_SSLKEY* private key.

#### CURLOPT\_SSLENGINE

Pass a pointer to a zero terminated string as parameter. It will be used as the identifier for the crypto engine you want to use for your private key.

#### **NOTE:** If the crypto device cannot be loaded, *CURLE\_SSL\_ENGINE\_NOTFOUND* is returned.

## CURLOPT\_SSLENGINE\_DEFAULT

Sets the actual crypto engine as the default for (asymmetric) crypto operations.

**NOTE:** If the crypto device cannot be set, *CURLE\_SSL\_ENGINE\_SETFAILED* is returned.

### CURLOPT\_SSLVERSION

Pass a long as parameter. Set what version of SSL to attempt to use, 2 or 3. By default, the SSL library will try to solve this by itself although some servers make this difficult why you at times may have to use this option.

### CURLOPT\_SSL\_VERIFYPEER

Pass a long that is set to a zero value to stop curl from verifying the peer's certificate (7.10 starting setting this option to non-zero by default). Alternate certificates to verify against can be specified with the *CURLOPT\_CAINFO* option or a certificate directory can be specified with the *CUR-LOPT\_CAPATH* option. As of 7.10, curl installs a default bundle. *CURLOPT\_SSL\_VERIFY-HOST* may also need to be set to 1 or 0 if *CURLOPT\_SSL\_VERIFYPEER* is disabled (it defaults to 2).

### CURLOPT\_CAINFO

Pass a char \* to a zero terminated string naming a file holding one or more certificates to verify the peer with. This only makes sense when used in combination with the *CURLOPT\_SSL\_VERI-FYPEER* option.

### CURLOPT\_CAPATH

Pass a char \* to a zero terminated string naming a directory holding multiple CA certificates to verify the peer with. The certificate directory must be prepared using the openssl c\_rehash utility. This only makes sense when used in combination with the *CURLOPT\_SSL\_VERIFYPEER* option. The *CURLOPT\_CAPATH* function apparently does not work in Windows due to some limitation in openssl. (Added in 7.9.8)

## CURLOPT\_RANDOM\_FILE

Pass a char \* to a zero terminated file name. The file will be used to read from to seed the random engine for SSL. The more random the specified file is, the more secure the SSL connection will become.

## CURLOPT\_EGDSOCKET

Pass a char \* to the zero terminated path name to the Entropy Gathering Daemon socket. It will be used to seed the random engine for SSL.

## CURLOPT\_SSL\_VERIFYHOST

Pass a long. Set if we should verify the Common name from the peer certificate in the SSL handshake, set 1 to check existence, 2 to ensure that it matches the provided hostname. This is by default set to 2. (default changed in 7.10)

## CURLOPT\_SSL\_CIPHER\_LIST

Pass a char \*, pointing to a zero terminated string holding the list of ciphers to use for the SSL connection. The list must be syntactically correct, it consists of one or more cipher strings separated by colons. Commas or spaces are also acceptable separators but colons are normally used, , − and + can be used as operators. Valid examples of cipher lists include 'RC4-SHA', ´SHA1+DES´, 'TLSv1' and 'DEFAULT'. The default list is normally set when you compile OpenSSL.

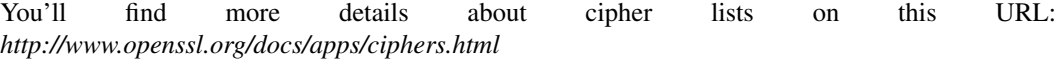

#### CURLOPT\_KRB4LEVEL

Pass a char \* as parameter. Set the krb4 security level, this also enables krb4 awareness. This is a string, 'clear', 'safe', 'confidential' or 'private'. If the string is set but doesn't match one of these, 'private' will be used. Set the string to NULL to disable kerberos4. The kerberos support only works for FTP.

# **OTHER OPTIONS**

## CURLOPT\_PRIVATE

Pass a char \* as parameter, pointing to data that should be associated with this curl handle. The pointer can subsequently be retrieved using *curl\_easy\_getinfo(3)* with the CURLINFO\_PRIVATE option. libcurl itself does nothing with this data. (Added in 7.10.3)

### CURLOPT\_SHARE

Pass a share handle as a parameter. The share handle must have been created by a previous call to *curl\_share\_init(3)*. Setting this option, will make this curl handle use the data from the shared handle instead of keeping the data to itself. This enables several curl handles to share data. If the curl handles are used simultaneously, you **MUST** use the locking methods in the share handle. See *curl\_share\_setopt(3)* for details.

### **TELNET OPTIONS**

#### CURLOPT\_TELNETOPTIONS

Provide a pointer to a curl\_slist with variables to pass to the telnet negotiations. The variables should be in the format <option=value>. libcurl supports the options 'TTYPE', 'XDISPLOC' and 'NEW\_ENV'. See the TELNET standard for details.

# **RETURN VALUE**

CURLE\_OK (zero) means that the option was set properly, non-zero means an error occurred as *<curl/curl.h>* defines. See the *libcurl-errors(3)* man page for the full list with descriptions.

If you try to set an option that libcurl doesn't know about, perhaps because the library is too old to support it or the option was removed in a recent version, this function will return *CURLE\_FAILED\_INIT*.

## **SEE ALSO**

**curl\_easy\_init**(3), **curl\_easy\_cleanup**(3), **curl\_easy\_reset**(3),